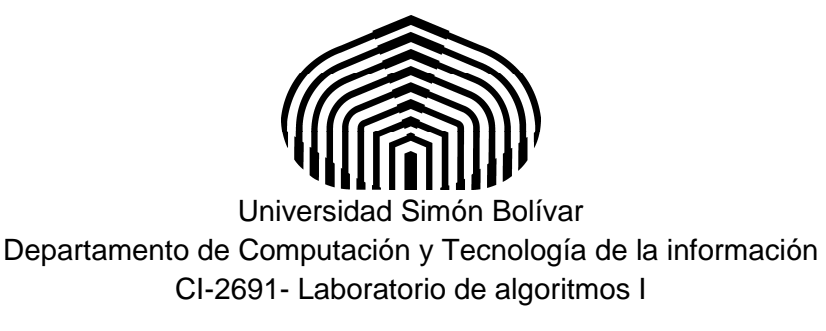

## Laboratorio 6

El objetivo de este laboratorio es construir programas en Python utilizando análisis descendente.

## **Ejercicios Adicionales:**

Para cada uno de los siguientes ejercicios, debe hacer una solución utilizando subprogramas. Use el esquema presentado en el prelaboratorio 06: subprograma(s) para la entrada, subprograma(s) para los cálculos y subprograma(s) para la salida. Recuerde colocar para cada subprograma las pre y postcondiciones. Así como también los invariantes y cotas de los ciclos que utilice.

(Lab6Ejercicio1.py): Determinar si una secuencia de enteros está ordenada en forma creciente o decreciente, o está en desorden. Escriba un subprograma para la lectura de los elementos de la secuencia que lo realice hasta un número N especificado por el usuario. No se admite la secuencia vacía ni unitaria. Luego realice otro subprograma que tome la secuencia y vea el tipo de ordenamiento. Finalice con un subprograma que muestre en pantalla el resultado. El programa principal debe llamar a estos tres subprogramas.

(Lab6Ejercicio2.py): Dado un número N se debe leer una secuencia de N números naturales y los almacene en un arreglo. El programa debe producir una secuencia con el número de Fibonacci de cada uno de los números de la entrada. Utilice el mismo esquema de la pregunta anterior: un subprograma para la lectura de la secuencia, otro para producir los números de Fibonacci en un segundo arreglo y otro que tome este segundo arreglo y lo imprima en pantalla. Sugerencia: escriba una función que dado un número natural i produzca el número Fibonacci fib(i) de dicho valor.

(Lab6jErcicio3.py): Dado dos números naturales N y M, escriba un programa que produzca la lista de los factores primos de M que son menores o iguales a N.. Se sugiere que utilice el mismo esquema de análisis descendente de los otros dos ejercicios. Además, puede escribir una función que determine si un número es primo; y otra que dado un natural X diga si divide a otro natural Y. Con estas dos funciones puede determinar cuáles números primos dividen a M.

## **Condiciones de la entrega**

Cree un archivo comprimido del tipo "tgz" llamado Lab6-X.tgz, donde X es su número de carné, que contenga los programas Lab6Ejercicio1.py, Lab6Ejercicio2.py y Lab6Ejercicio3.py. Debe subir el archivo en el aula virtual, en la sección del Laboratorio 6, el martes 19 de Mayo del 2015 antes de las 12:30 p.m.

## **Referencias**

[1] Documentación oficial de Python, "Defining functions". Disponible en la web. https://docs.python.org/3/tutorial/controlflow.html#defining-functions

[2] Documentacion oficial de Python, "How do I write a function with output parameters". Disponible en la web.

https://docs.python.org/3/faq/programming.html#how-do-i-write-a-function-with-output-parameterscall-by-reference